# **Tvheadend - Bug #5290**

# **User access: Limit connections**

2018-10-24 13:07 - Luis Alves

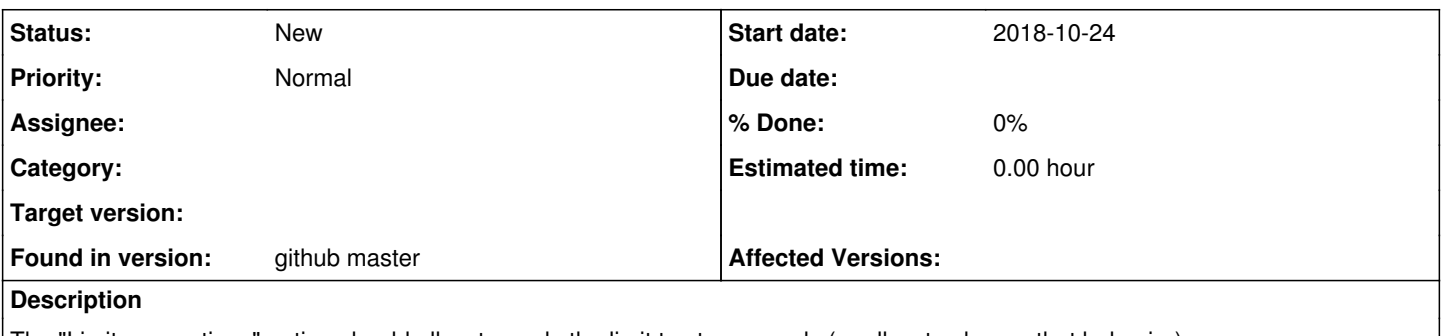

The "Limit connections" option should allow to apply the limit to streams only (or allow to choose that behavior).

If a user is limited to 1 connection:

- Using the webui is 1 connection then it can't play channels using the "live tv" (or vlc)

- Using android tv apps (example TVHClient) the htsp connection uses 1 connection and then it can't start streaming channels with the external player.

Doesn't it make sense to apply the "Limit connections" to streaming only?

Or add a new config option "Stream limit connection" for that purpose Example: we could set the "Limit connections" to 5 and "Stream limit connections" to 1

# **Associated revisions**

## **Revision c53ff729 - 2018-10-24 17:57 - Jaroslav Kysela**

tcp: fix wrong used variable initialization, issue #5290

## **Revision 860fb782 - 2018-10-24 17:57 - Jaroslav Kysela**

tcp: fix wrong used variable initialization, issue #5290

## **Revision ed33294f - 2018-10-30 18:55 - Jaroslav Kysela**

htsp server: improve the htsp streaming connection limit check, issue #5290

## **History**

**#1 - 2018-10-24 17:06 - Luis Alves**

### Also the error message doesn't seem right:

2018-10-24 16:03:13.332 [ ERROR] tcp: multiple connections are not allowed for user 'xxx' from 'xxx' (limit 1 , streaming limit 1, active streaming 21, DVR 0)

#### What does "active streaming" mean? Why is it 21? (I have the "Limit conection" set to 1 on this user)

# **#2 - 2018-10-24 19:07 - Luis Alves**

The webui case is not valid - re-tested and it doesn't count as a connection. But switching channels on the webui gives and error when limit=1 (I assume that it's due to when the new channels starts to play, it still has the stream count=1 somehow).

Anyway, the error message seems wrong on the "active streaming" number.

### **#3 - 2018-10-24 19:17 - Luis Alves**

For the second case, I've suggested TVHClient developers to close the htsp connection before starting the http channel stream.

Besides the weird number on the "active streaming" this issue I would just like to ask if it's possible to add a config option to restrict the connection nr to the same IP?

#### Example:

Limit connections - max nr of streaming connections Same IP - When checked, the max nr of connections are restricted to the same IP address I would like to allow a user to be able to watch channels on 2 clients but avoid the user to share the access with someone else.

### **#4 - 2018-10-24 20:00 - kodiaq kodiaq**

+1

### **#5 - 2018-10-30 19:58 - Jaroslav Kysela**

Please, retest with v4.3-1507-ged33294f9 . The HTSP connections should be moved to the 'streaming' limit only when the client asks for a A/V data with this update. Otherwise, the connections are visible as non-streaming in the status tab. We can think to limit the all simultaneous HTTP / HTSP connections now (security reason).

### **#6 - 2018-10-30 21:36 - kodiaq kodiaq**

@Jaroslav - Works as expected for both http and htsp connection types. But as you've mentioned, unlimited amount of connections can be made now to the server accounts, so Tvh may become easy target for attackers without firewall rules properly setup.

### **#7 - 2018-10-31 07:11 - kodiaq kodiaq**

@Jaroslav - I've noticed issue with this new streaming watchdog. On few users streaming (htsp) shows 1 even though user stopped watching station long time ago.